## Hp Laserjet 1022 Manual

Thank you very much for downloading Hp Laserjet 1022 Manual. As you may know, people have look hundreds times for their favorite novels like this Hp Laserjet 1022 Manual, but end up in infectious downloads.

Rather than reading a good book with a cup of coffee in the afternoon, instead they juggled with some harmful bugs inside their laptop.

Hp Laserjet 1022 Manual is available in our book collection an online access to it is set as public so you can download it instantly. Our book servers spans in multiple countries, allowing you to get the most less latency time to download any of our books like this one. Merely said, the Hp Laserjet 1022 Manual is universally compatible with any devices to read

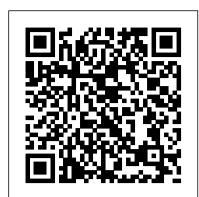

Laserjet 1022n and manual mode - HP Support Community ...
User Manual: HP HP LaserJet 1022, 1022n, 1022nw - Ghidul utilizatorului .
HP LaserJet 1022, 1022n, 1022nw User Guide ROWW Laser Jet Ghidul
Utilizatorului C00264470. User Manual: HP HP LaserJet 1022, 1022n, 1022nw
- Ghidul utilizatorului . Open the PDF directly: View PDF .

## **Hp Laserjet 1022 Manual**

Manuals or user guides for your HP LaserJet 1022 Printer series HP LaserJet 1022, 1022n, 1022nw User Guide ROWW Laser Jet ... Download the latest drivers, firmware, and software for your HP LaserJet 1022 Printer. This is HP 's official website that will help automatically detect and download the correct drivers free of cost for your HP Computing and Printing products for Windows and Mac operating system.

Solved: Reset ip address on HP 1022nw - HP Support ...
HP LaserJet 1018, 1020, and 1022 Series Printers - Printing Using Manual Feed. Introduction. You can use the manual feed feature when printing mixed media. For example, you can load an envelope, then a letter, then an envelope, and so on. In this case, you would load an envelope in the priority feed slot, and then load letter size paper in the ...

HP LaserJet 1022 Printer drivers - Download Descargar manual de impresora HP Laserjet 1022 disponible en formato PDF y en idioma español. Para comenzar a utilizar esta impresora te recomendamos dedicar unos minutos para leer la guía de instalación y el manual de usuario que HP diseño para los usuarios de esta impresora en específico, en estos documentos podrás encontrar información sobre cómo hacer la instalación ...

## Hp Laserjet 1022 Manual

HP LaserJet 1022, 1022n, 1022nw User Guide – NLWW Printer model: LJ 1022n? or 1022. Printer doesn't have multiple trays.. only one 200 sheet tray, then you are talking about manual tray. If possible pl post a movie clip to better under stand.. Thanks, Vinay

HP Support for Technical Help and Troubleshooting | HP ... HP LaserJet 1022 Printer drivers, free and safe download. HP LaserJet 1022 Printer drivers latest version: Install the latest driver for HP laserjet 1022. Download the latest and official version of drivers for HP LaserJet 1022 Printer. This driver pac...

Laptop Computers, Desktops, Printers, Ink & Toner | HP ... Below is the standard configuration for the HP LaserJet 1020 printer. HP LaserJet 1020 printer 14 pages per minute (ppm) for A4 media and 15 ppm for letter media First page out in as few as 10 seconds FastRes 1200: 1200 dpi effective output quality (600 x 600 x 2 dpi with HP Resolution Enhancement technology [REt])

HP LaserJet 1022 Series Service Manual - ENWW Below are the standard configurations for the HP LaserJet 1022, 1022n, and 1022nw printers. HP LaserJet 1022 printer 18 pages per minute (ppm) A4 media and 19 ppm for letter media First page out in as few as 8 seconds ProRes 1200 print quality setting that provides fine-line detail at 1200 x 1200 dots per inch (dpi)

HP LaserJet 1020 User Guide - ENWW
The HP LaserJet 1022 series printers are designed to print documents easily and with the laser quality that customers have come to expect from an HP La serJet product. The following sections describe the configurations of the HP LaserJet 1022 series printers. HP LaserJet 1022 printer

HP LaserJet 1022 Printer Manuals | HP® Customer Support

The printer was still undiscoverable, unreachable and the printed status page still showed MANUAL. I tried again the procedure on page 16 (which is the procedure you've described) and it did not change the state to AUTO. I found the Full Solution driver package and run it. (FILE NAME: hp\_LJ\_1020-1022\_Full\_Solution.exe) HP LaserJet 1022, 1022n, 1022nw

Manuals or user guides for your HP LaserJet 1022 Printer HP LaserJet 1022

HP LaserJet 1020-serie. Opmerking De HP LaserJet 1020-serie bestaat uit de printermodellen HP LaserJet 1022, 1022n en 1022nw. WWW-koppelingen voor drivers, software en ondersteuning Als u contact wilt opnemen met HP voor service of ondersteuning, klikt u op een van de volgende koppelingen. HP LaserJet

1022-printer

HP LaserJet 1022 Printer series Manuals | HP®
Customer Support
HP LaserJet 1022 1.150tijåæ 2.£lÝ'çŁ'ØŒ°PQ
Wìí...3.îïïðæò Jfifl"; HP LaserJet~óô›4.¥-^ı Måælılå 10tJöy
HP Laserjet 1022 manual de impresora en español

[Descargar ...
Find and contact HP customer support and services, download drivers, diagnostic tools, manuals and

troubleshooting info for your HP printer, laptop, computer, tablet, apps and services.
HP LaserJet 1022 Printer Software and Driver Downloads ...

Learn about HP laptops, pc desktops, printers, accessories and more at the Official HP® Website.

Learn about HP printers, laptops, desktops and more at the Official HP® Website ... LaserJet Printers. LEARN SHOP ...

HP LaserJet 1018, 1020, and 1022 Series Printers

HP LaserJet 1018, 1020, and 1022 Series Printers - Printer Does Not Pull Paper From Input Tray. Issue: The product does not pull paper from the input tray. Solution. ... Follow these steps to make sure manual feed mode is Off. Press the Power button to make sure the product is on. The green power light is lit when the product is on.